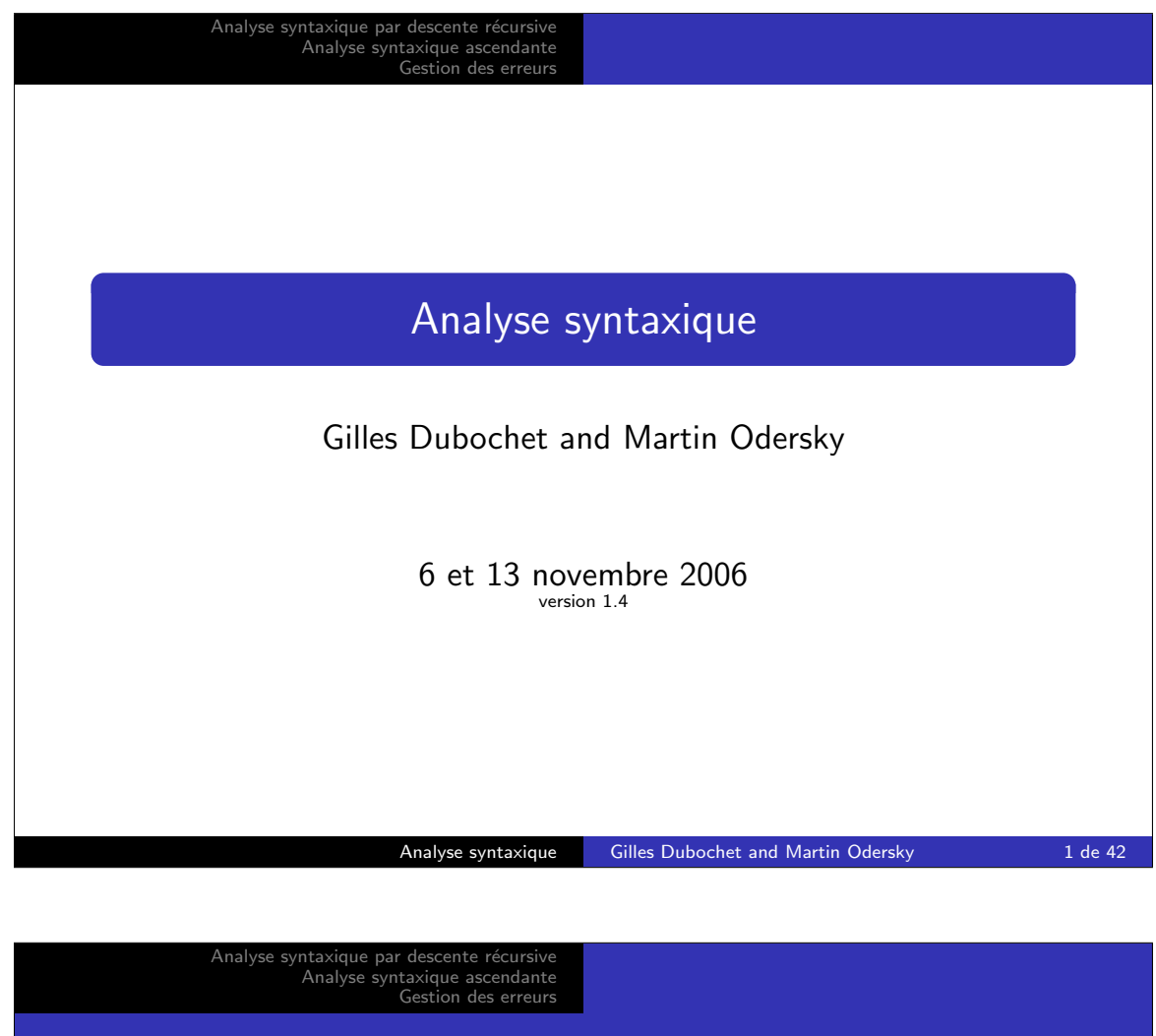

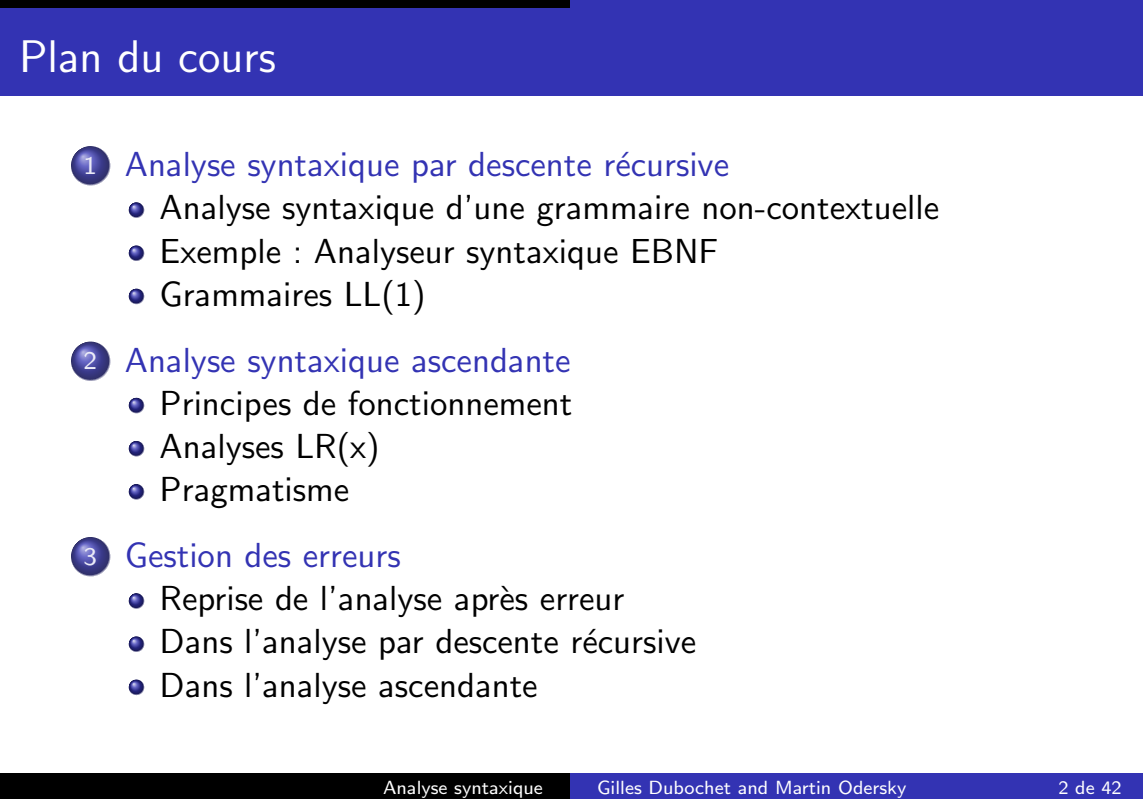

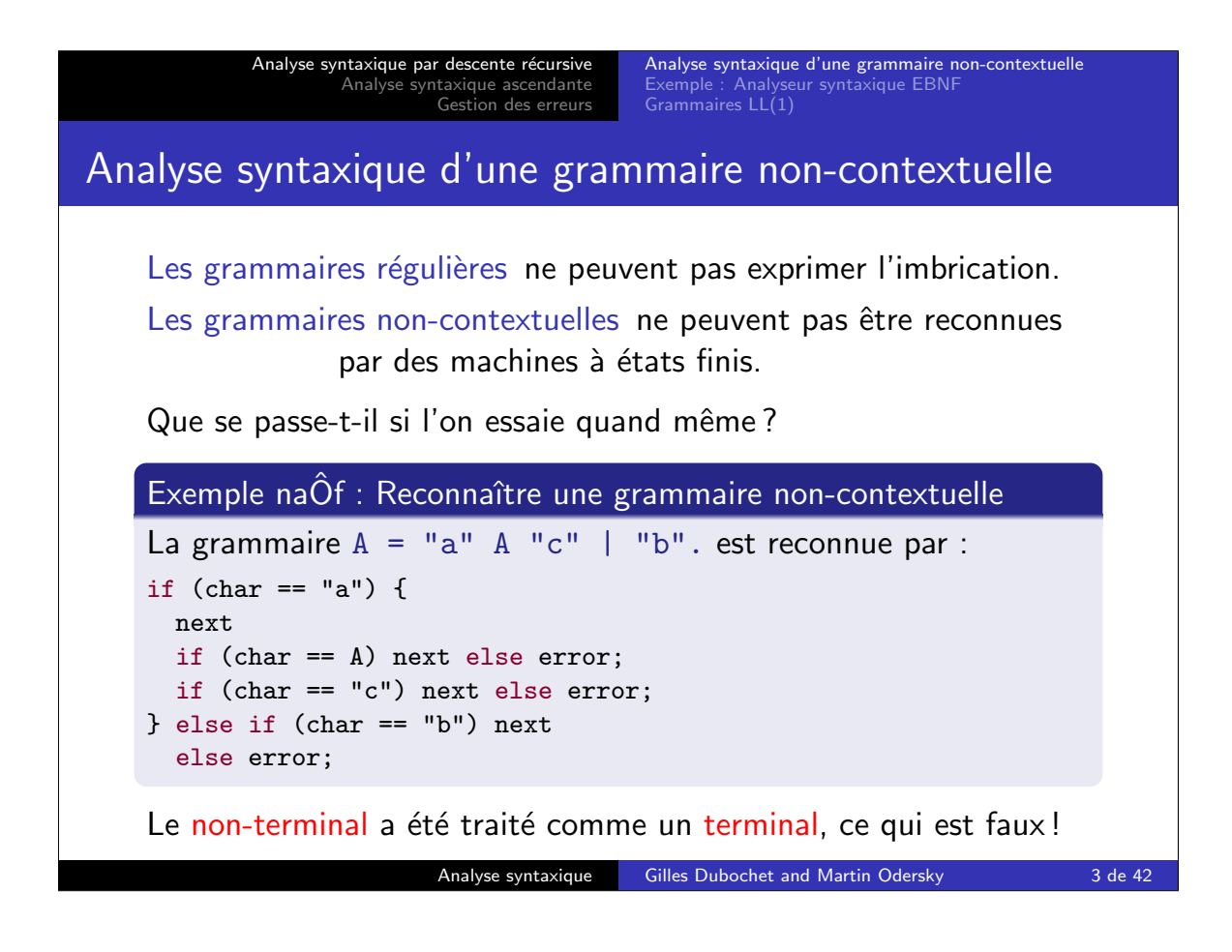

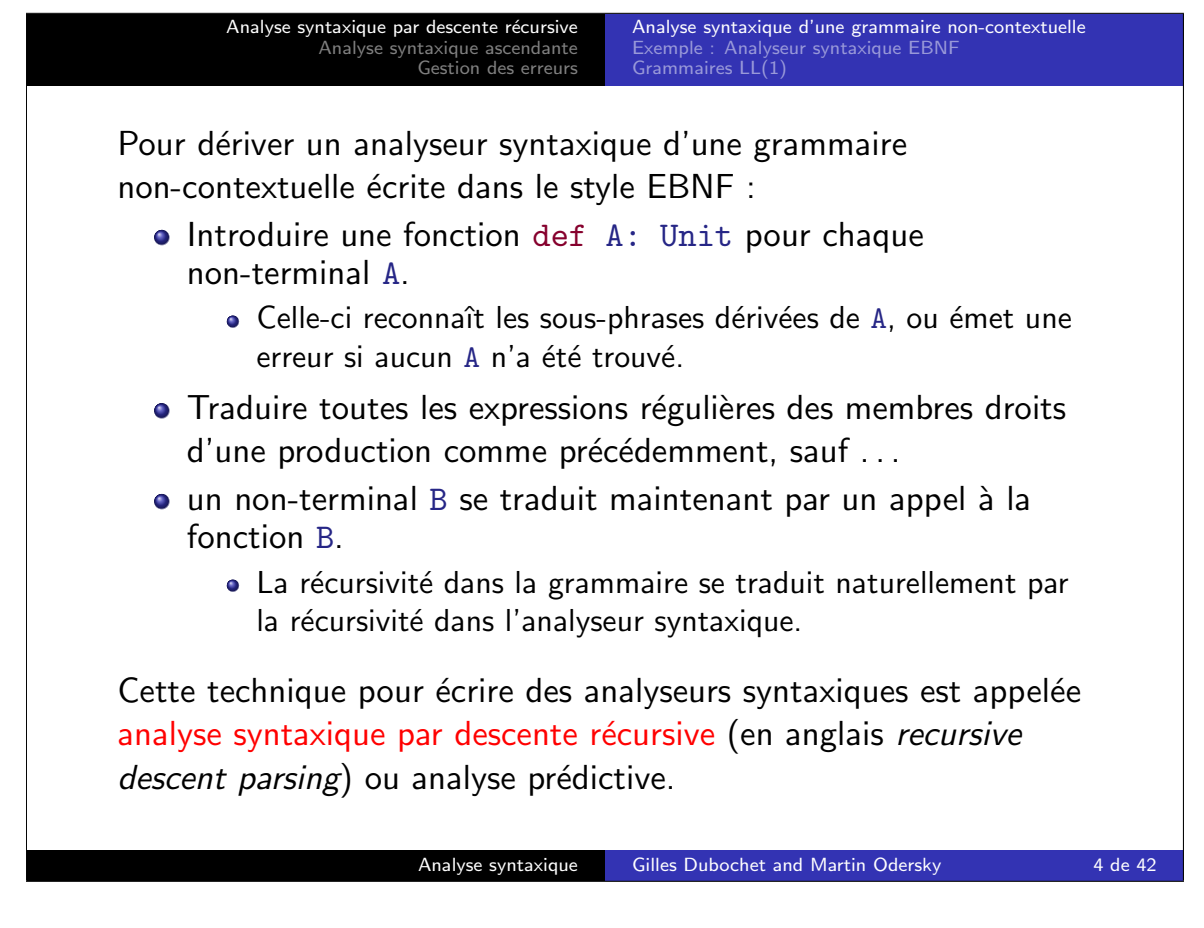

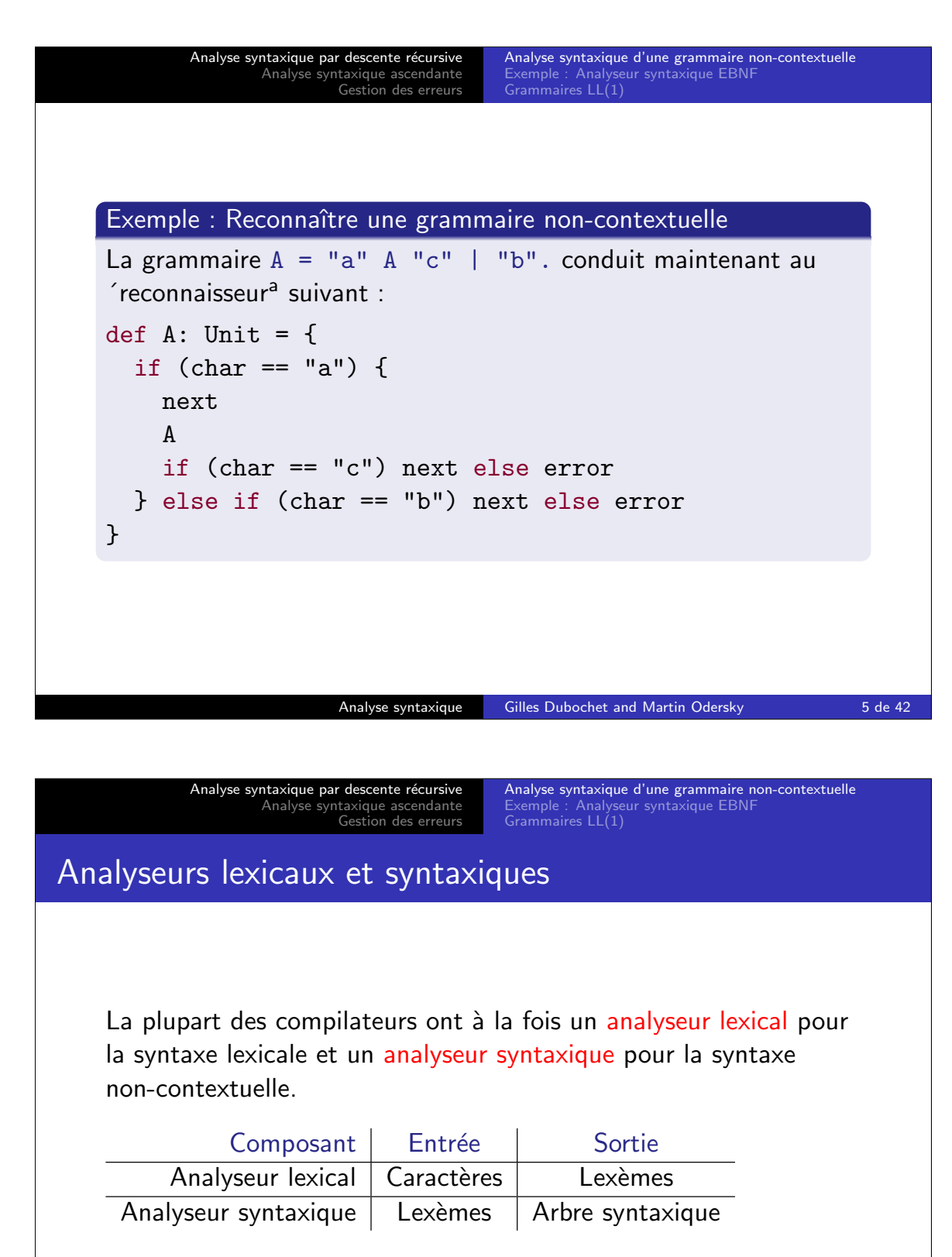

Avantages : séparation des objectifs, meilleure modularité.

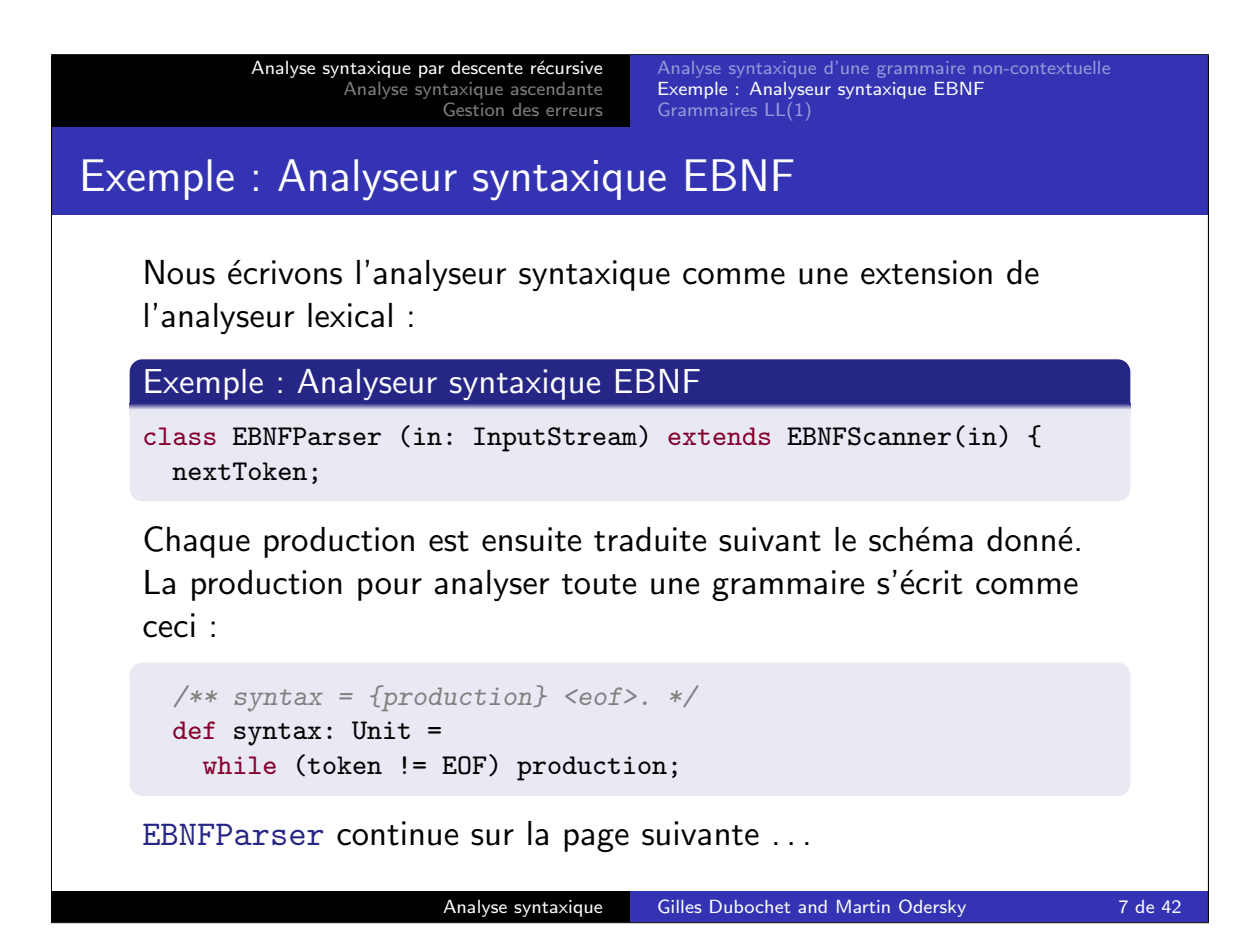

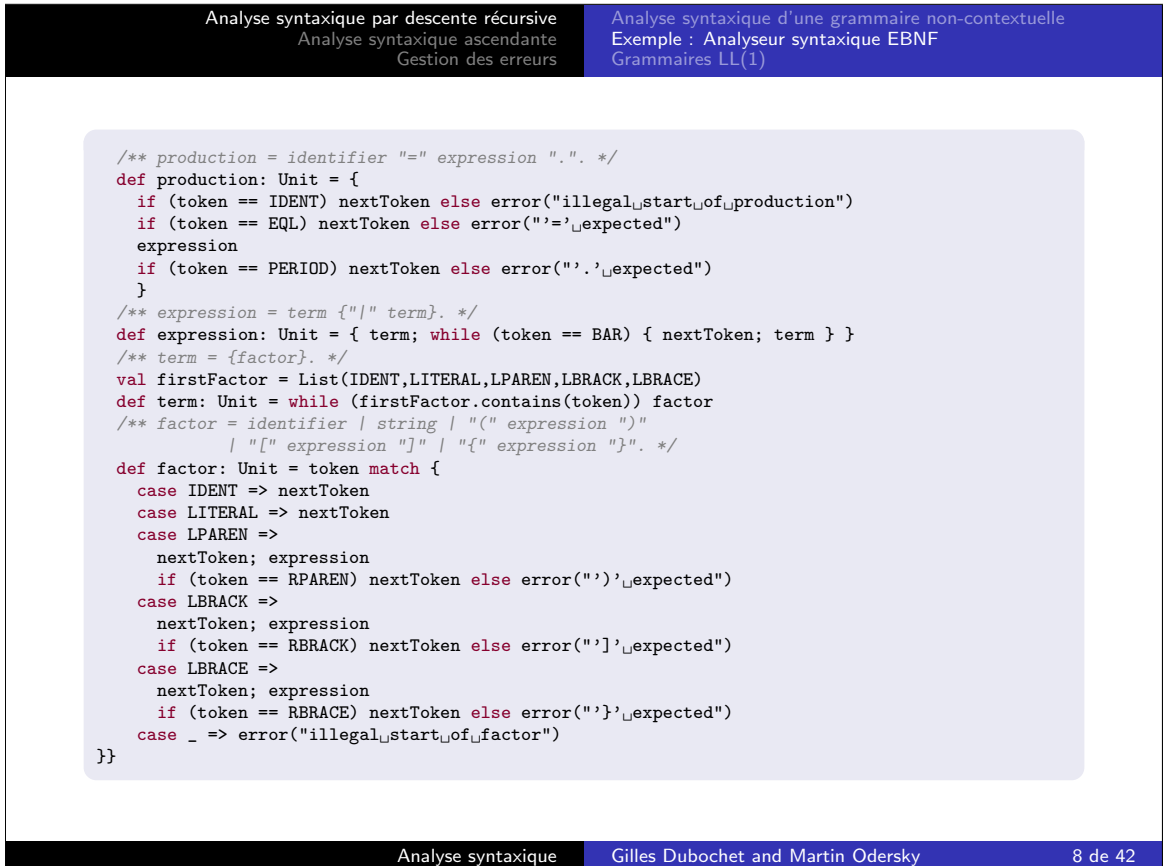

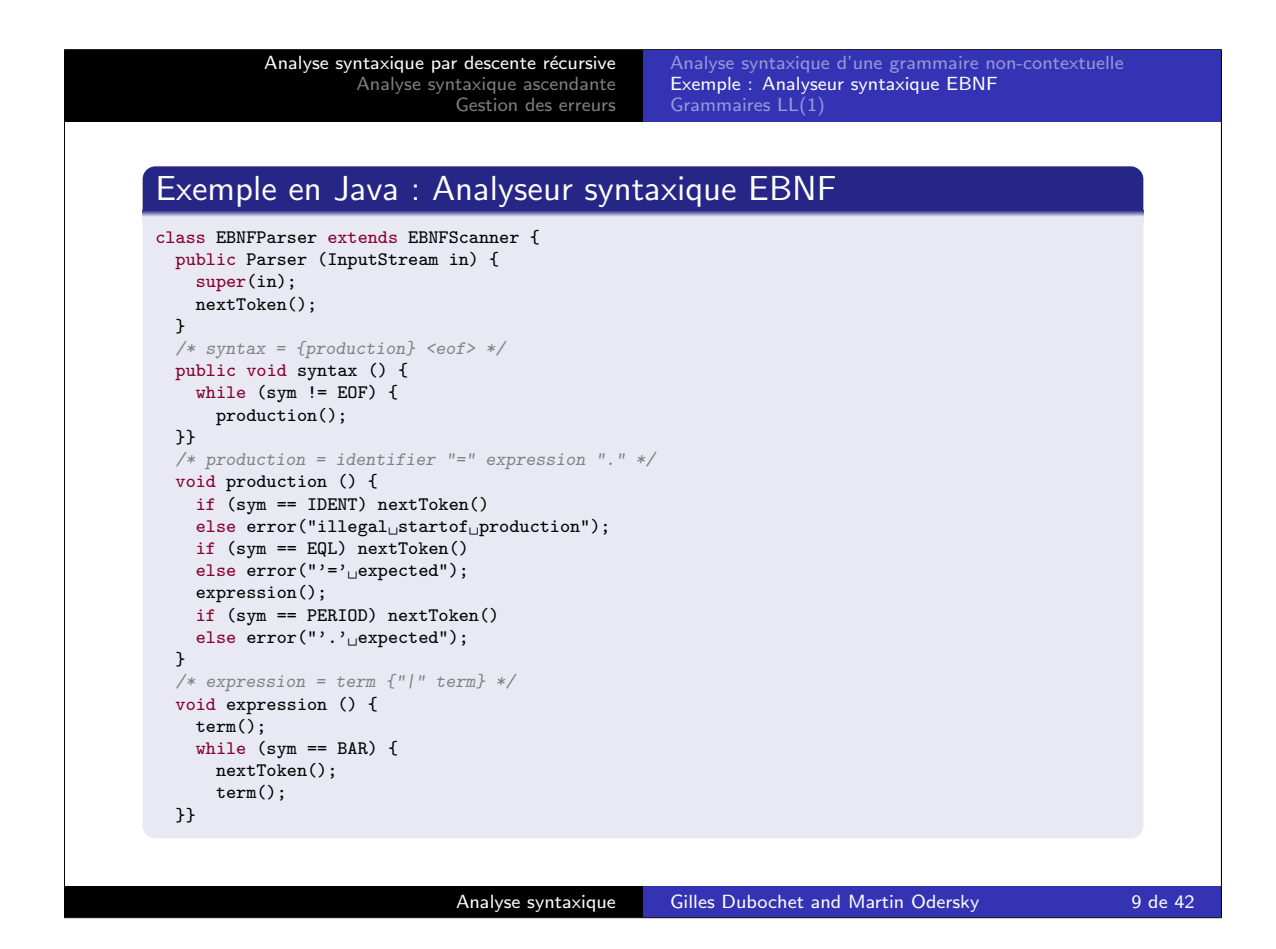

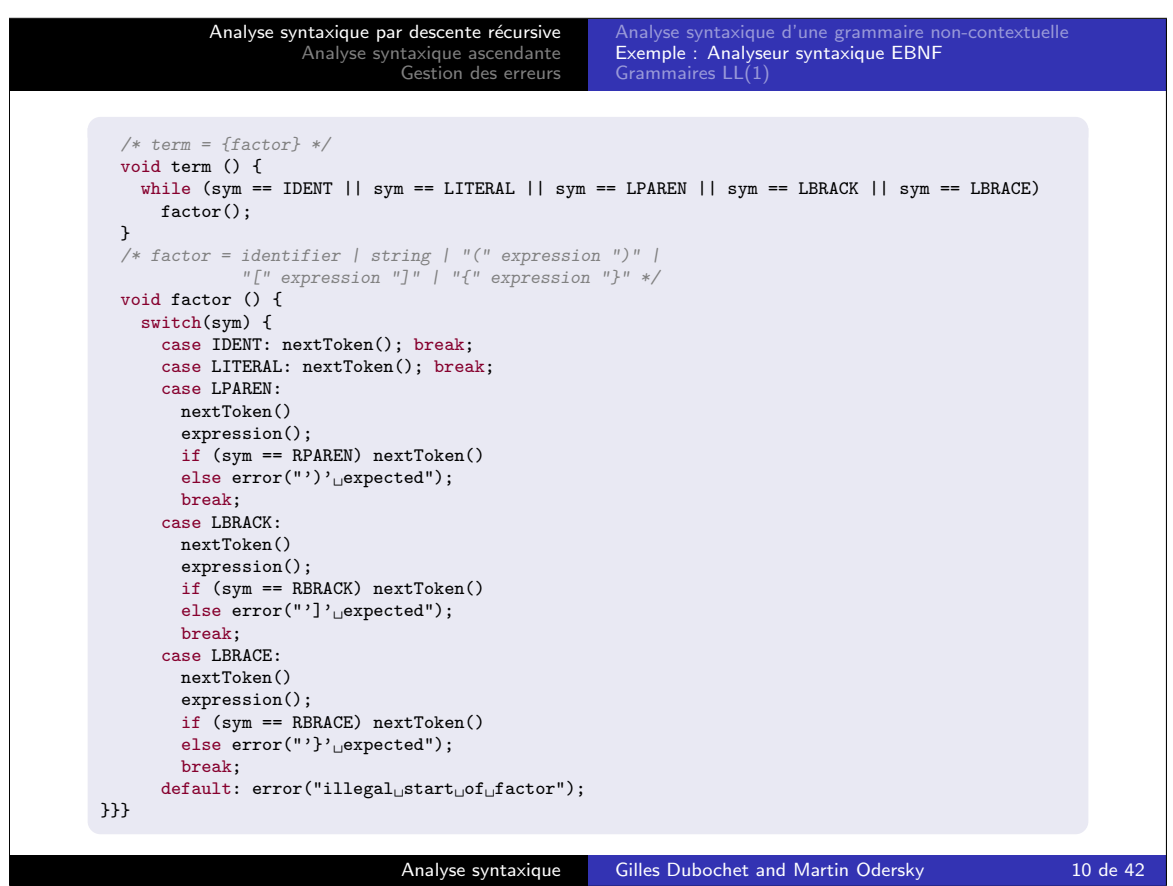

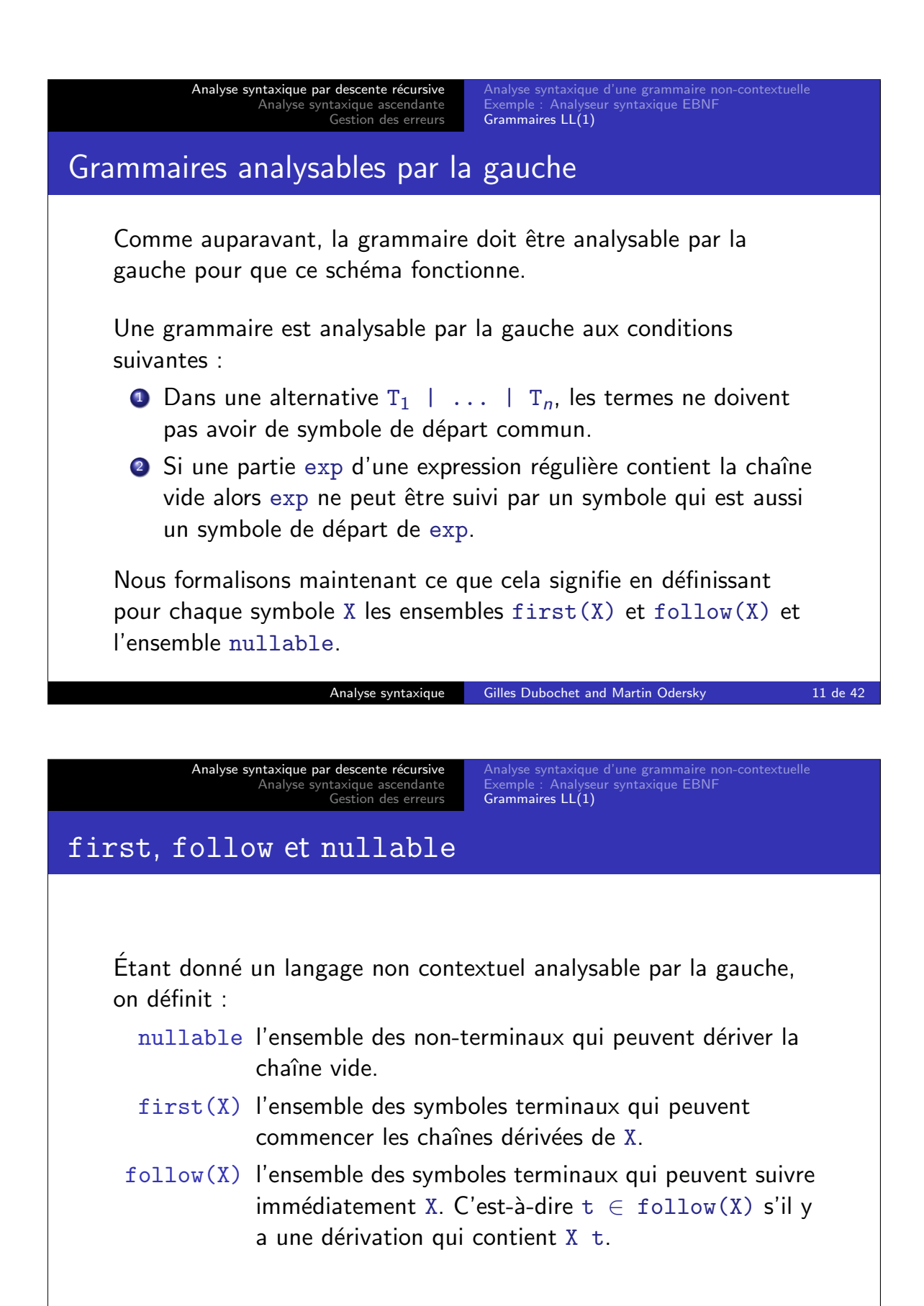

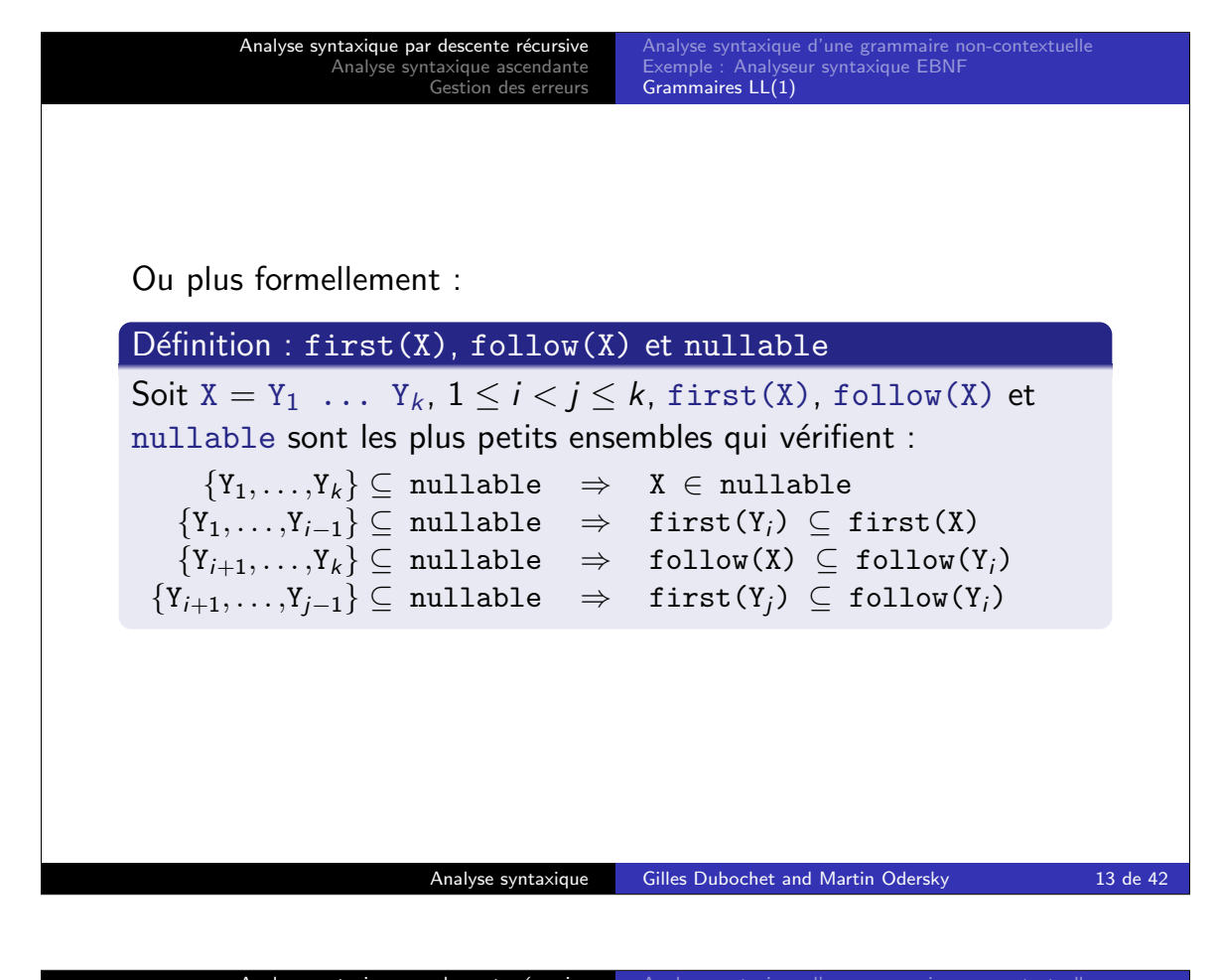

Analyse syntaxique par descente récursive Analyse syntaxique ascendante Gestion des erreurs eur syntaxique EBNF Grammaires LL(1) On peut réécrire cette définition comme suit :  $\{Y_1, \ldots, Y_k\} \subseteq \text{nullable} \Rightarrow X \in \text{nullable}$  ${Y_1, \ldots, Y_{i-1}} \subseteq \text{nullable} \Rightarrow \text{first}(X) = \text{first}(X) \cup \text{first}(Y_i)$  $\{Y_{i+1}, \ldots, Y_k\} \subseteq \text{nullable} \Rightarrow \text{follow}(Y_i) = \text{follow}(Y_i) \cup \text{follow}(X)$  ${Y_{i+1}, \ldots, Y_{i-1}} \subseteq \text{nullable} \Rightarrow \text{follow}(Y_i) = \text{follow}(Y_i) \cup \text{first}(Y_i)$ Pour calculer  $first(X)$ ,  $follow(X)$  et nullable, on utilise une itération aux points fixes basées sur cette dernière définition. Analyse syntaxique Gilles Dubochet and Martin Odersky 14 de 42

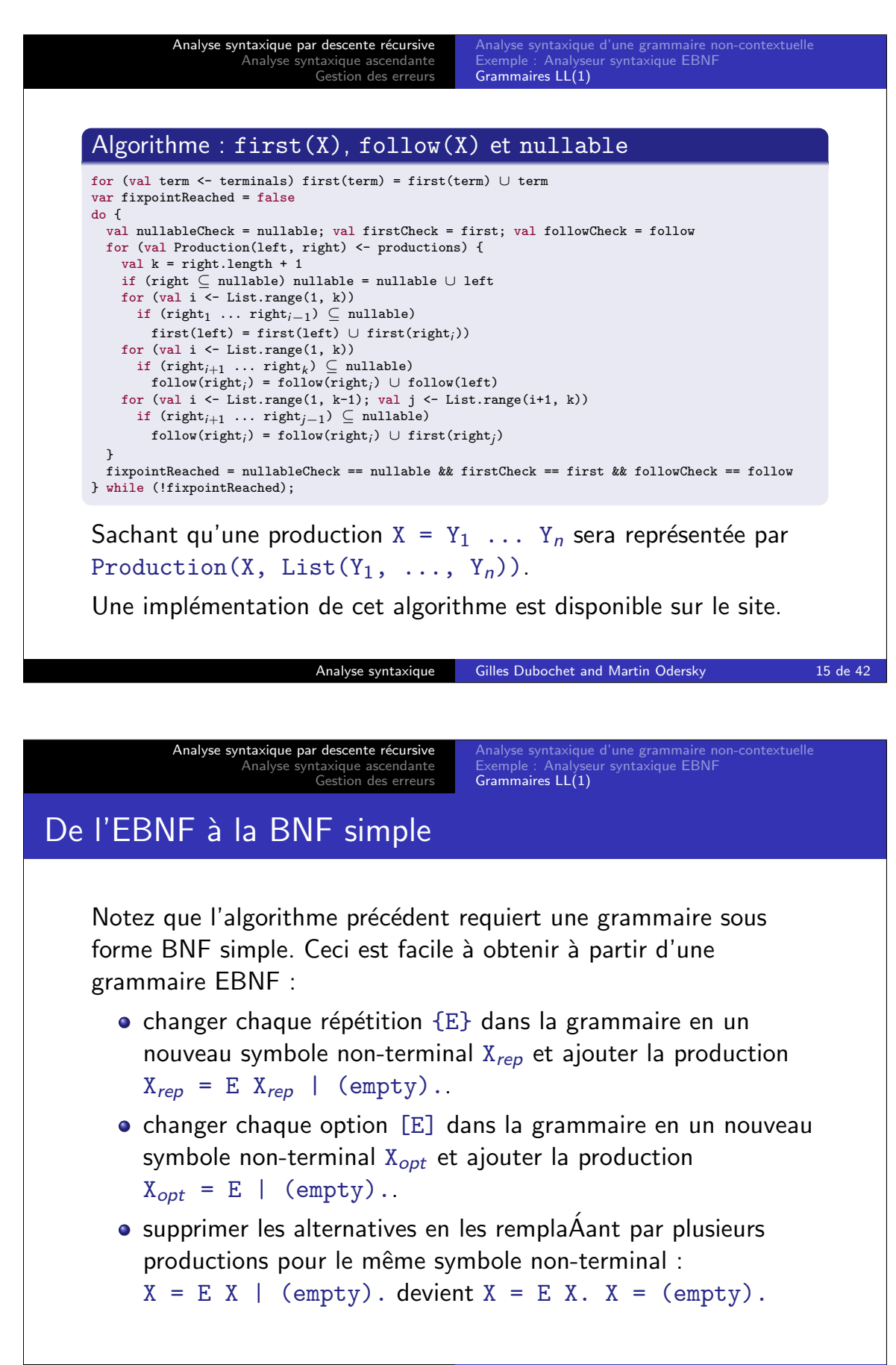

Analyse syntaxique Gilles Dubochet and Martin Odersky 16 de 42

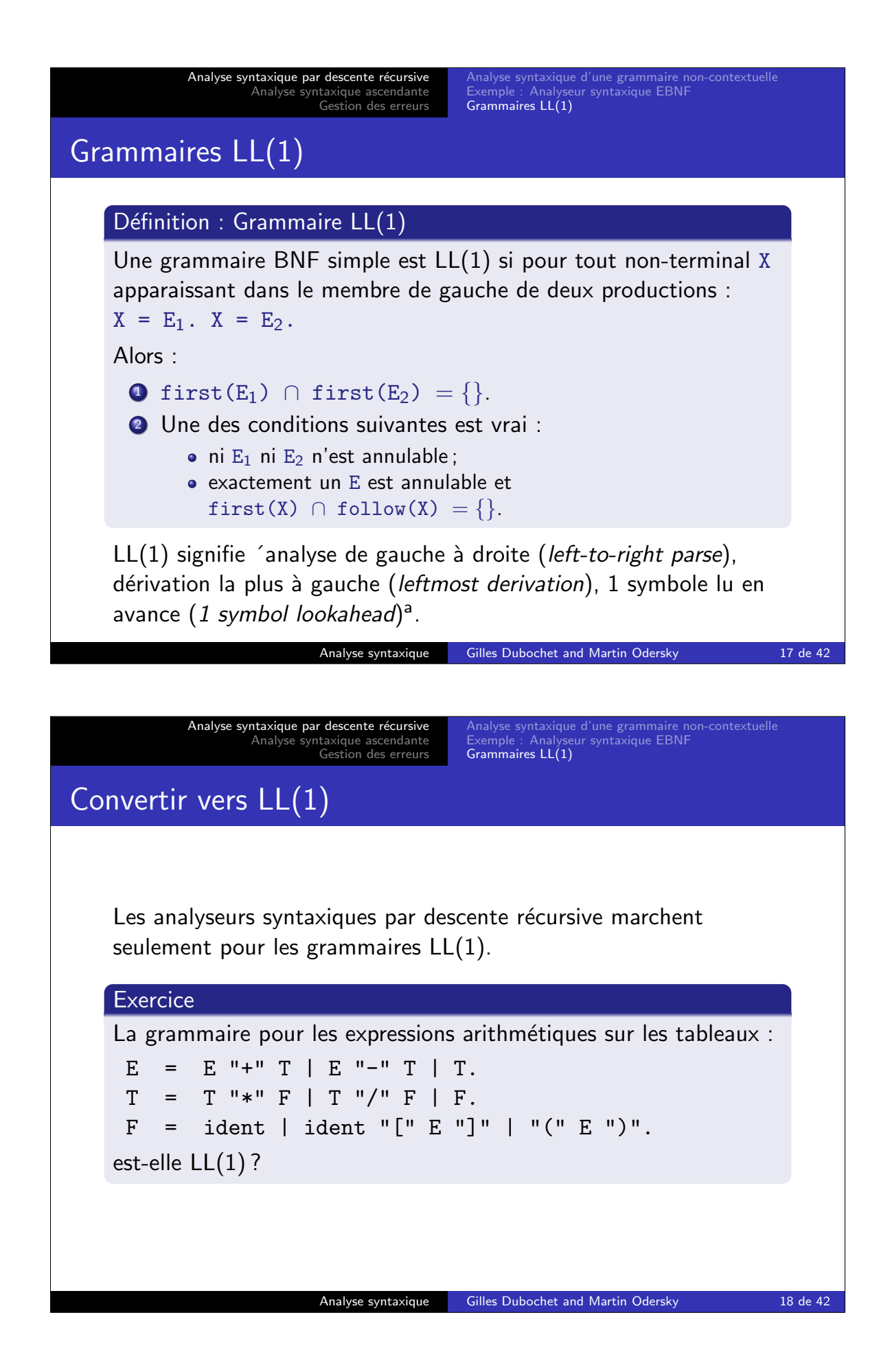

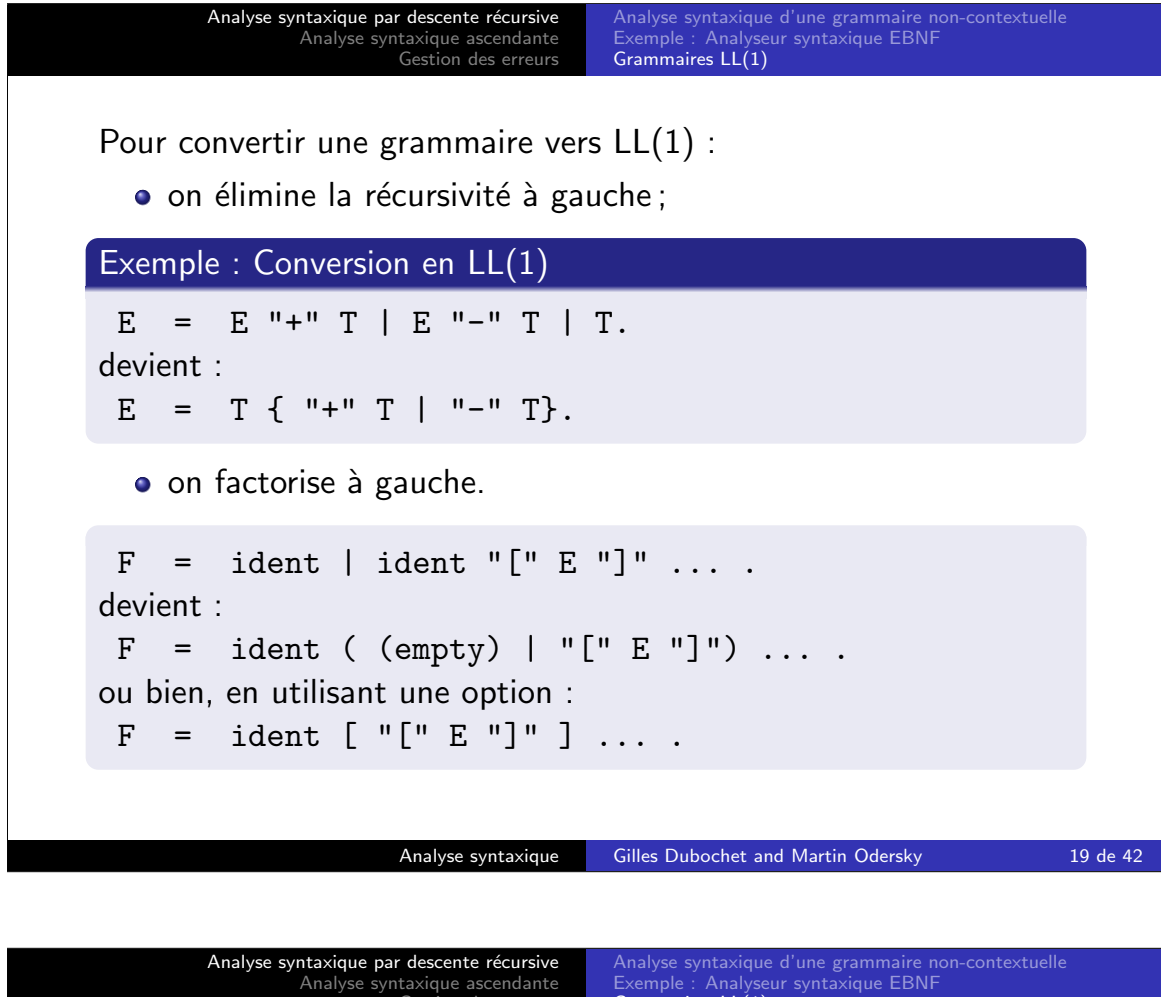

Analyse syntaxique ascendante Gestion des erreurs Grammaires LL(1)

L'élimination de la récursivité à gauche et la factorisation à gauche marchent souvent, mais pas toujours.

### Exemple

 $S = \{ A \}.$  $A = ident$  ":=" E.  $E = \{$  ident  $\}$ .

On ne peut pas donner de grammaire  $LL(1)$  à ce langage. Mais il est LL(2), c'est-à-dire qu'il peut être analysé avec 2 symboles lus en avance.

- $\bullet$  De fa $\acute{A}$ on générale LL(k) est un sous-ensemble strict de  $LL(k+1)$ .
- $\bullet$  Mais LL(1) est le seul cas intéressant en pratique.

Analyse syntaxique Gilles Dubochet and Martin Odersky 20 de 42

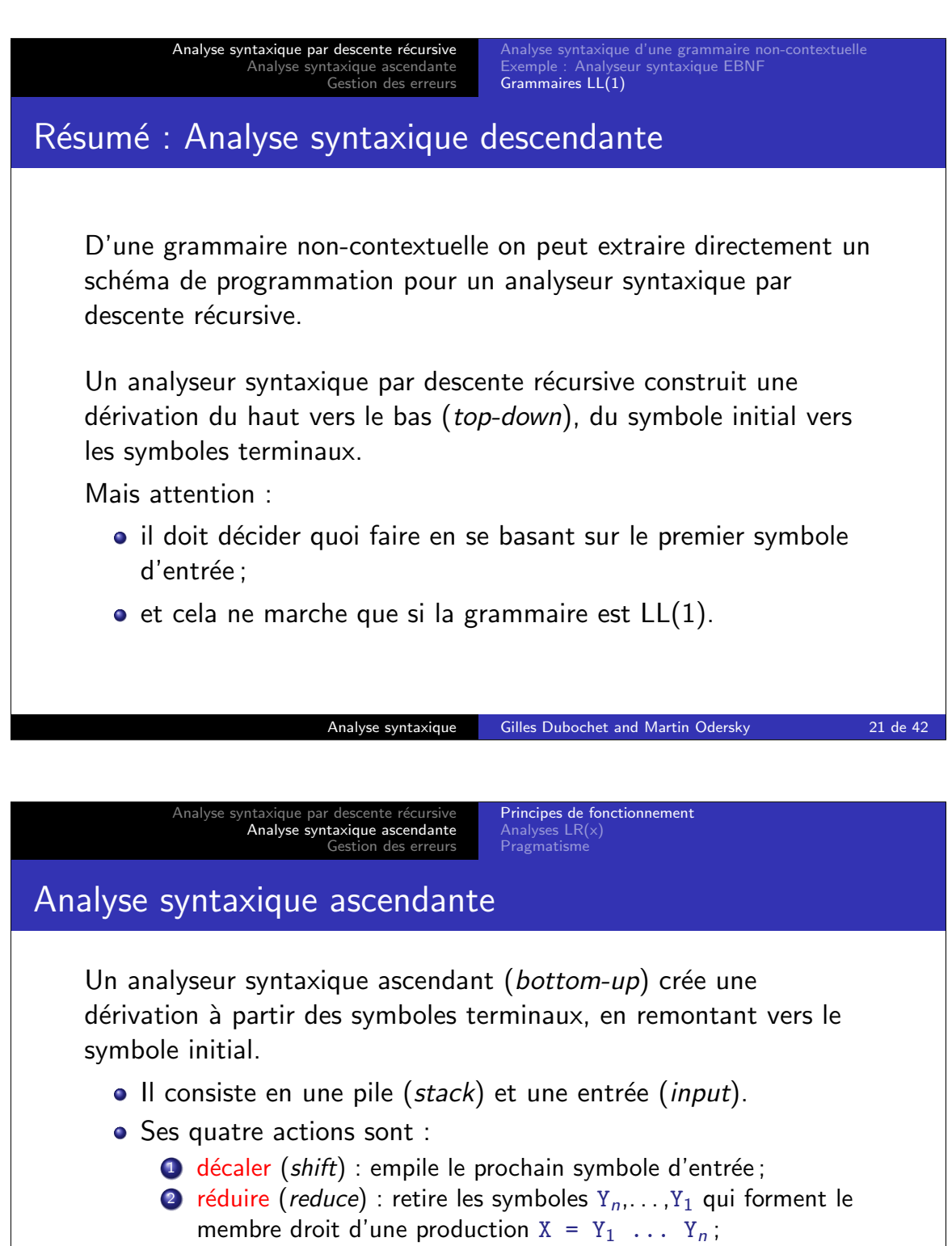

- 3 accepter;
- <sup>4</sup> erreur.

#### **Exercice**

Comment l'analyseur syntaxique sait-il quand décaler et quand réduire ?

Analyse syntaxique Gilles Dubochet and Martin Odersky 22 de 42

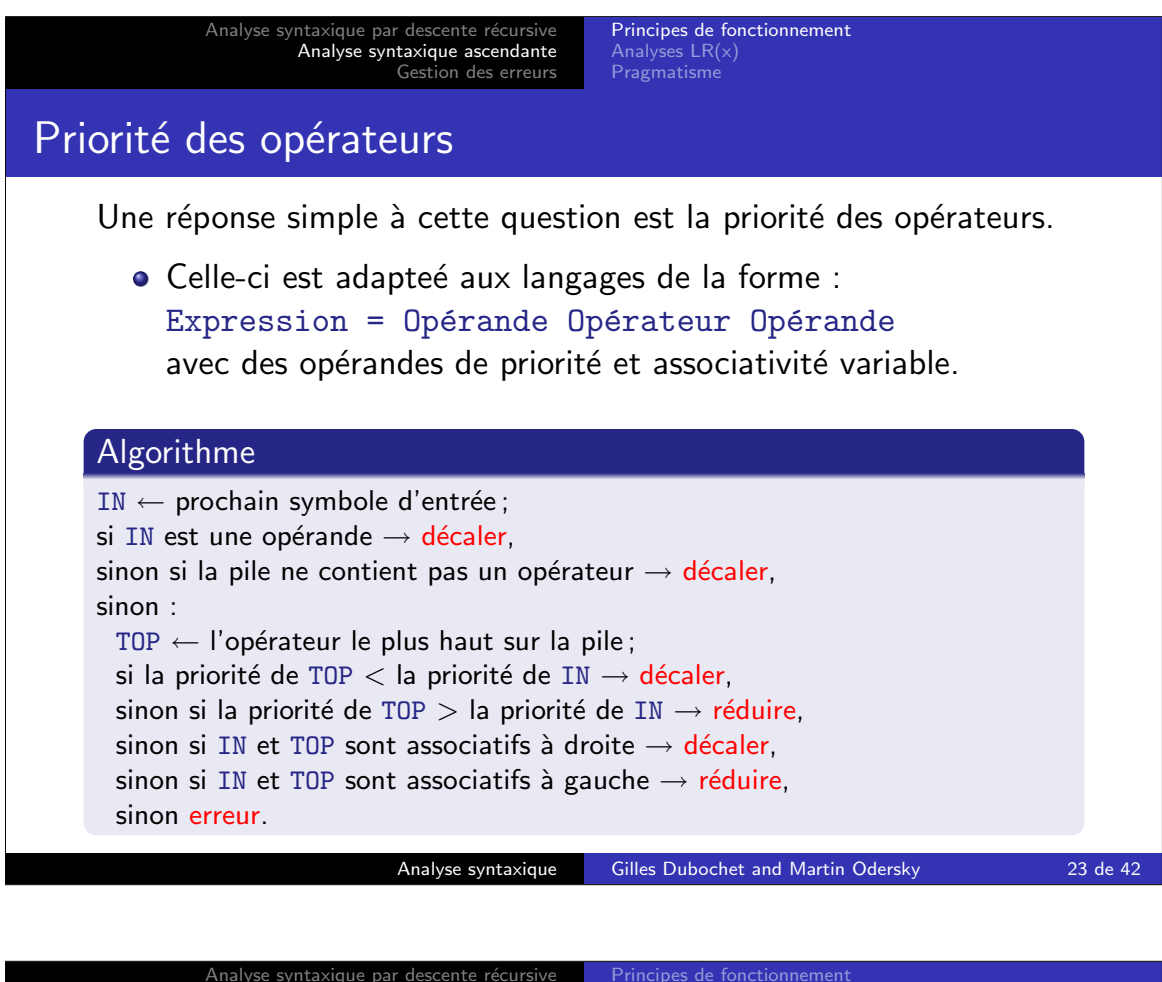

Analyse syntaxique ascendante Gestion des erreurs

Analyses LR(x) Pragmatisme

Analyse LR(0)

Une réponse plus générale à cette question est l'analyse  $LR(0)$  où un AFD appliquée à la pile décide quand décaler et quand réduire.

Les états de l'AFD sont des ensembles d'éléments  $LR(0)$  :

- $\bullet$  Un élément LR(0) a la forme  $[X = A \cdot B]$ où X est un symbole non-terminal et A, B sont des chaînes de symboles éventuellement vides.
- $\bullet$  Un élément LR(0) décrit une situation possible pendant l'analyse où :
	- $\bullet$  X = AB est une production possible pour la dérivation courante ;
	- A est sur la pile ;
	- · B reste sur l'entrée.
- Donc, le . décrit la frontière entre la pile et l'entrée.

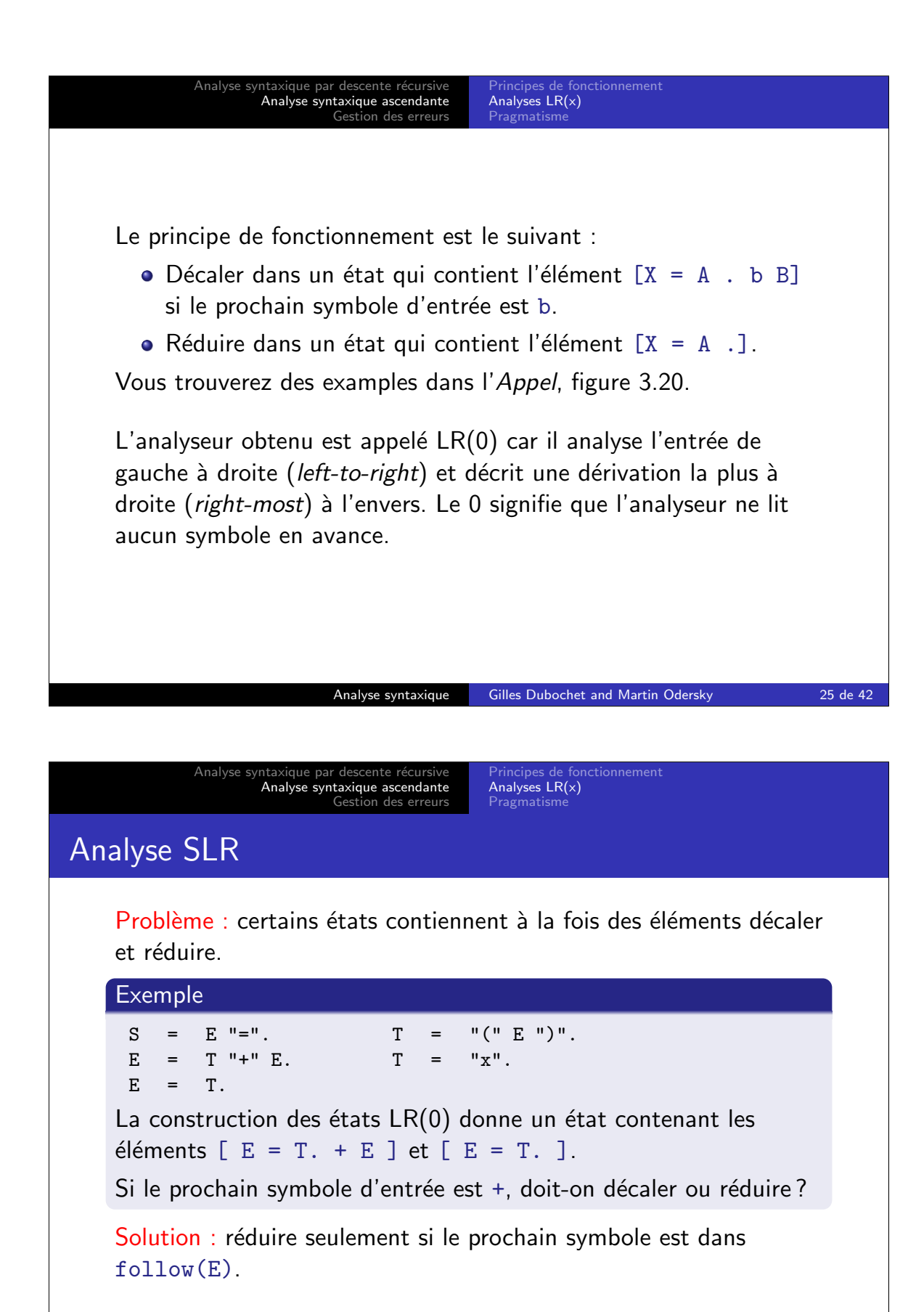

L'analyseur obtenu est appelé *'simple LR*<sup>a</sup>, ou SLR.

Analyse syntaxique Gilles Dubochet and Martin Odersky 26 de 42

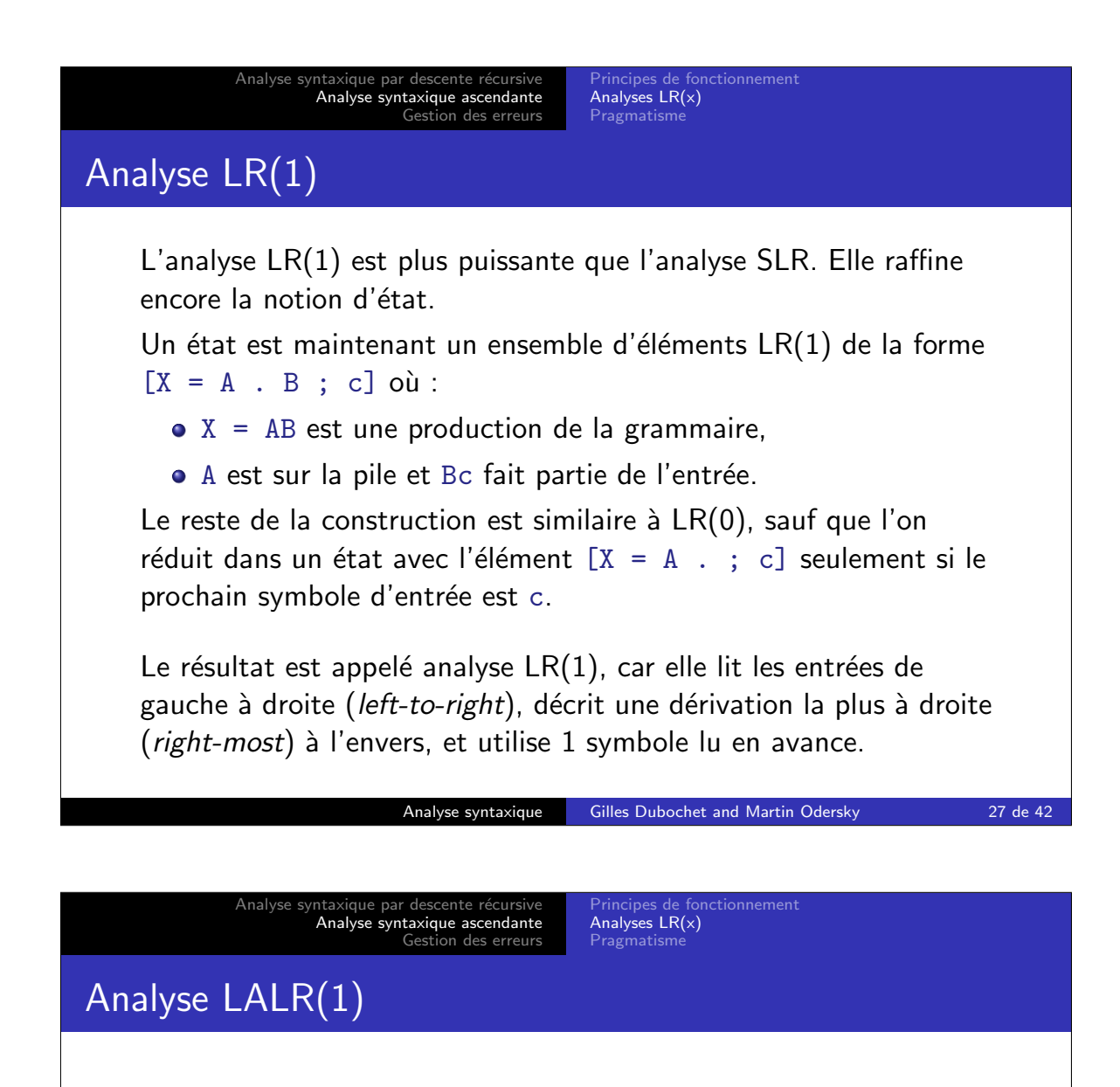

Problème : il y a beaucoup plus d'états LR(1) que d'états LR(0) : l'explosion des états pose problème.

Solution : fusionner les états qui ne diffèrent que par le symbole lu en avance (lookahead symbol).

#### Exemple

Les deux états  $\{ [X = A \, B \, ; \, c] \}$ ,  $\{ [X = A \, B \, ; \, d] \}$ deviennent  $\{ [X = A \cdot B ; c], [X = A \cdot B ; d] \}$ 

L'analyseur obtenu est appelé LALR(1) pour Look-Ahead-LR(1).

La technique  $LALR(1)$  est à la base de la plupart des générateurs de analyseurs comme Yacc, Bison, CUP.

Analyse syntaxique Gilles Dubochet and Martin Odersky 28 de 42

Analyse syntaxique par descente récursive<br>Analyse syntaxique ascendante<br>Gestion des erreurs

Principes de fonctionnement<br>**Analyses LR(x)**<br>Pragmatisme

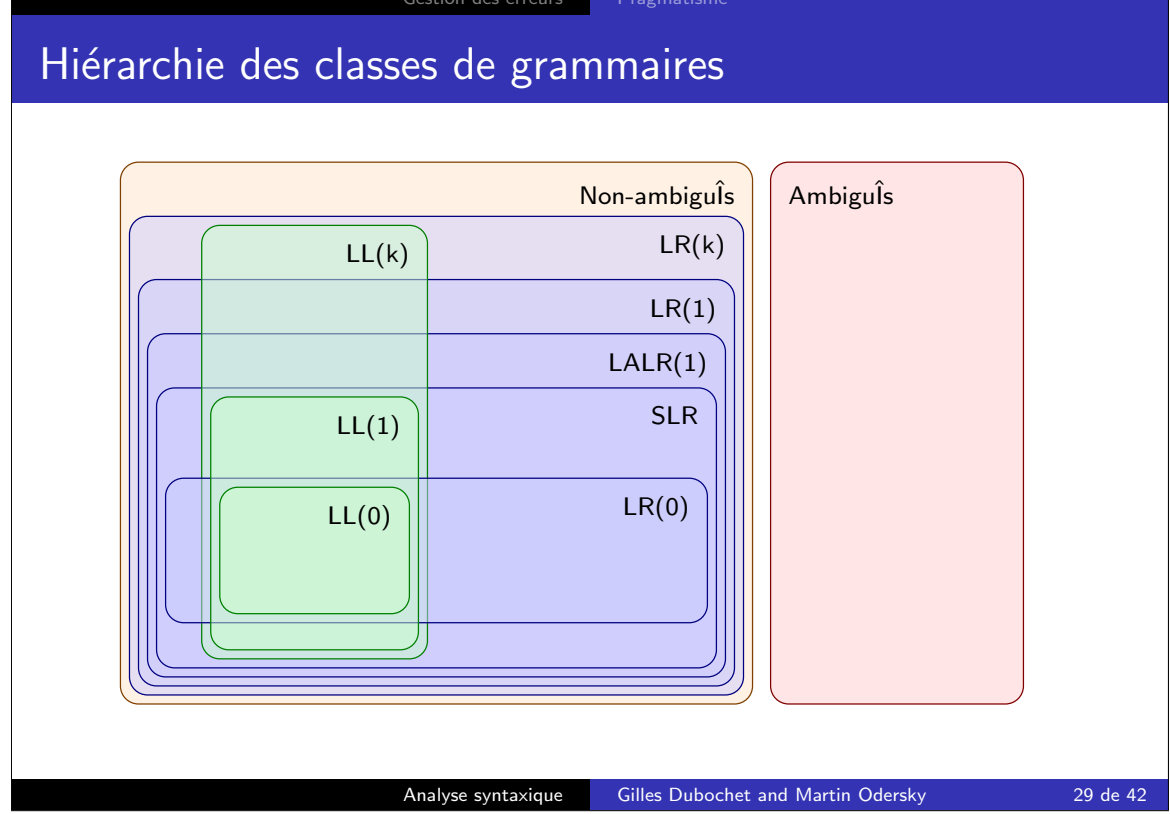

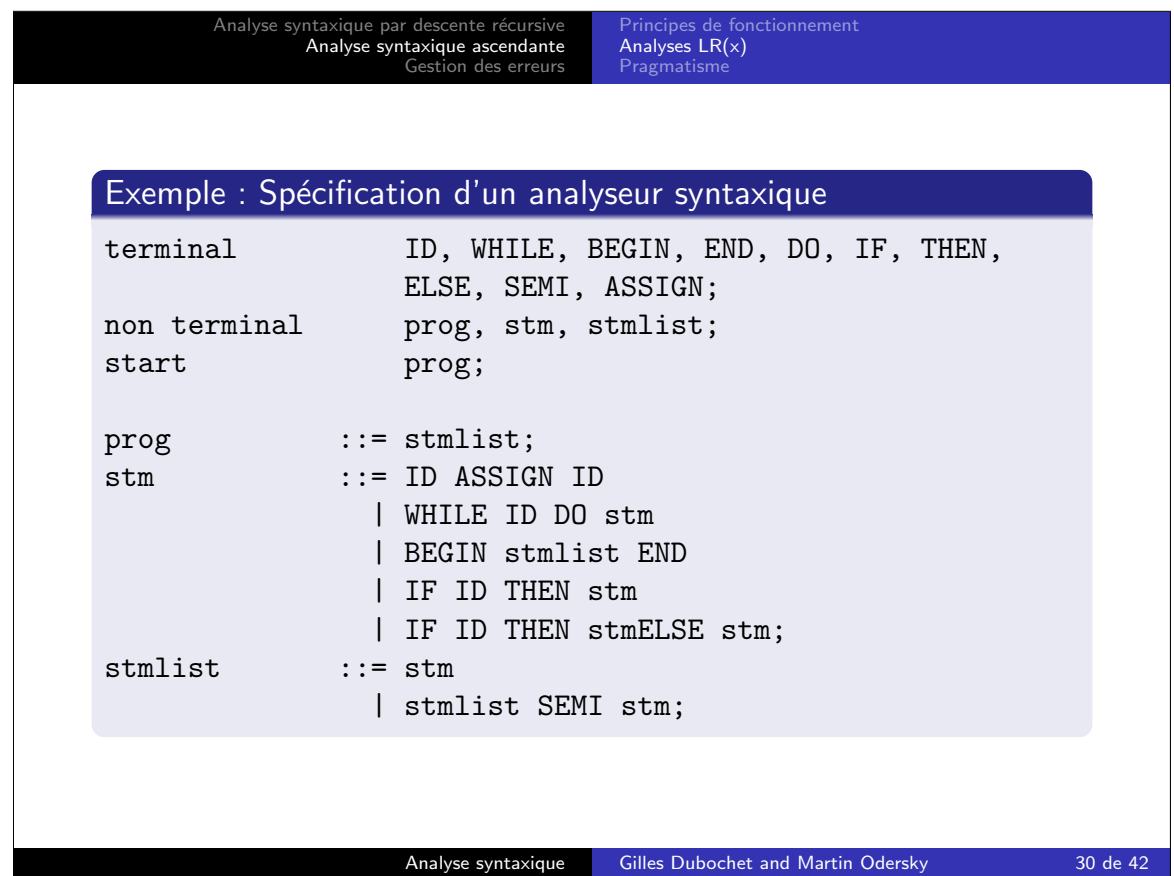

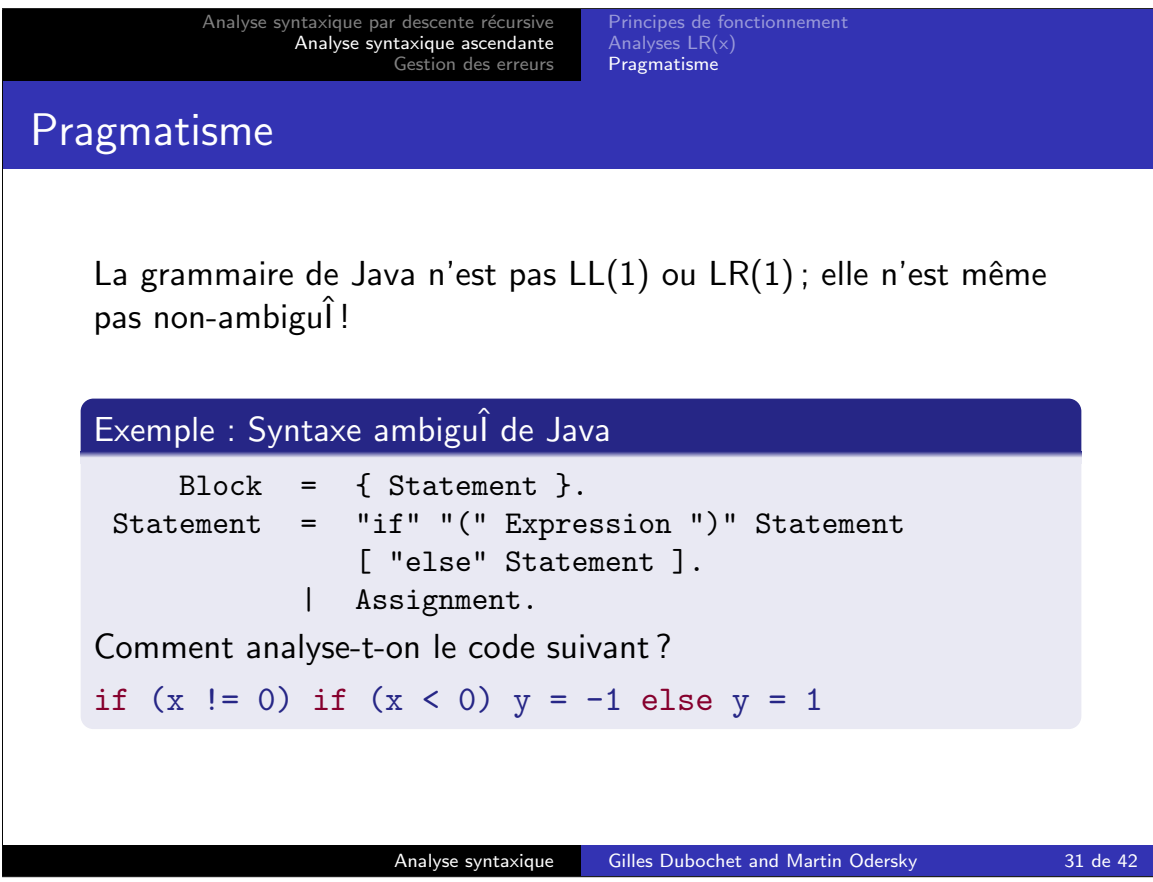

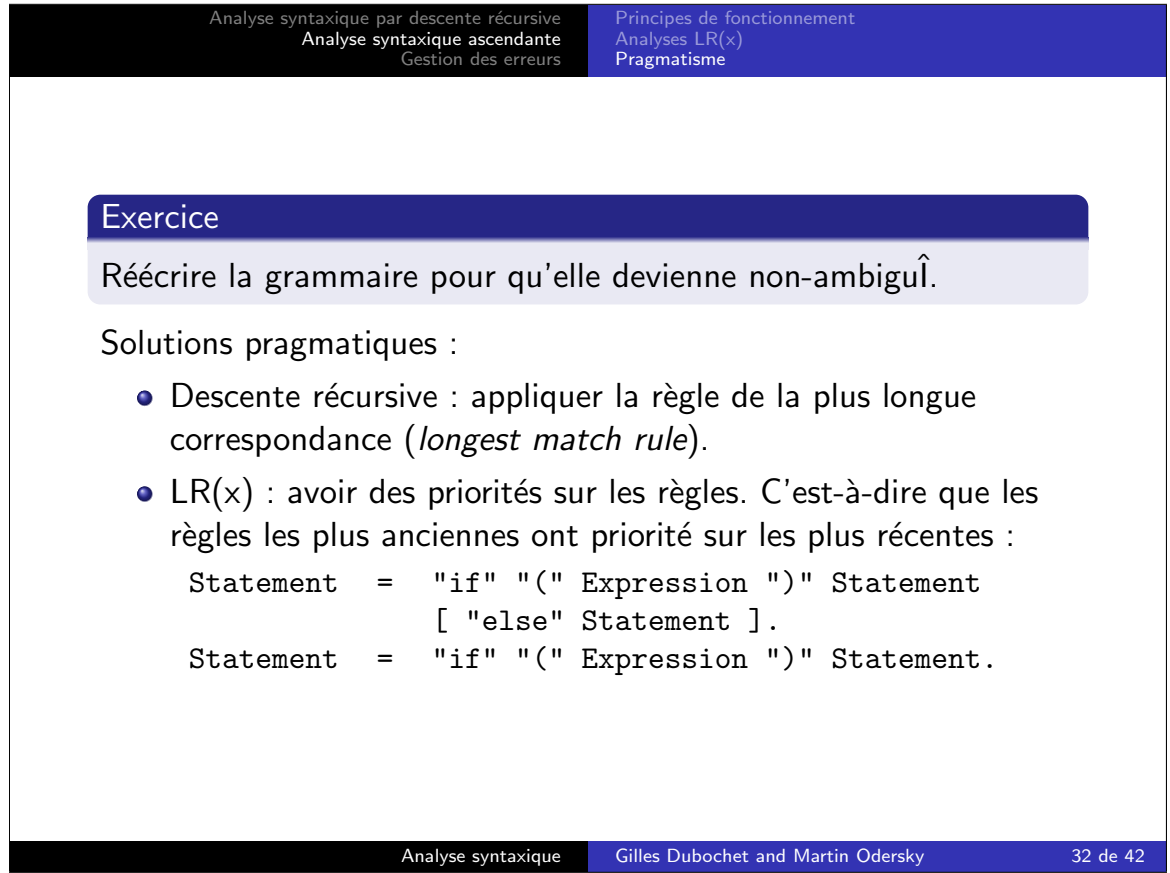

 $\overline{\phantom{a}}$ 

Analyse syntaxique par descente récursive<br>**Analyse syntaxique ascendante** Gestion des erreurs Principes de fonctionnement Analyses LR(x) Pragmatisme

# Résumé : Approche ascendante contre descendante

### **Descendante**

 $+$ Facile à écrire à la main Intégration flexible au compilateur –

Plus difficile à maintenir Traitement des erreurs mal-aisé Récursivité peut être inefficace

#### Ascendante

 $+$ Facile à maintenir Plus large classe de langages –

Requiert des outils de génération Intégration rigide au compilateur Dépend de la qualité de l'outil

Des mélanges sont possibles. Beaucoup d'analyseurs syntaxiques de compilateurs commerciaux utilisent la descente récursive avec des priorités sur les opérateurs pour les expressions pour se débarrasser de la récursivité profonde.

#### Analyse syntaxique Gilles Dubochet and Martin Odersky 33 de 42

Analyse syntaxique par descente récursive Analyse syntaxique ascendante Gestion des erreurs

Reprise de l'analyse après erreur Dans l'analyse par descente récursive<br>Dans l'analyse ascendante

## Diagnostiques d'erreur

Quand il rencontre un programme d'entrée illégal, l'analyseur doit afficher un message d'erreur.

### **Exercice**

Quel message d'erreur doit-on afficher pour :

```
x[i] = 1; ou
```
 $x = if (a < b) 1 else2;$ 

Cela aide souvent d'inclure l'entrée qui a effectivement été rencontrée :

"{" expected but identifier found

On peut utiliser la fonction representation dans l'analyseur syntaxique pour ce travail.

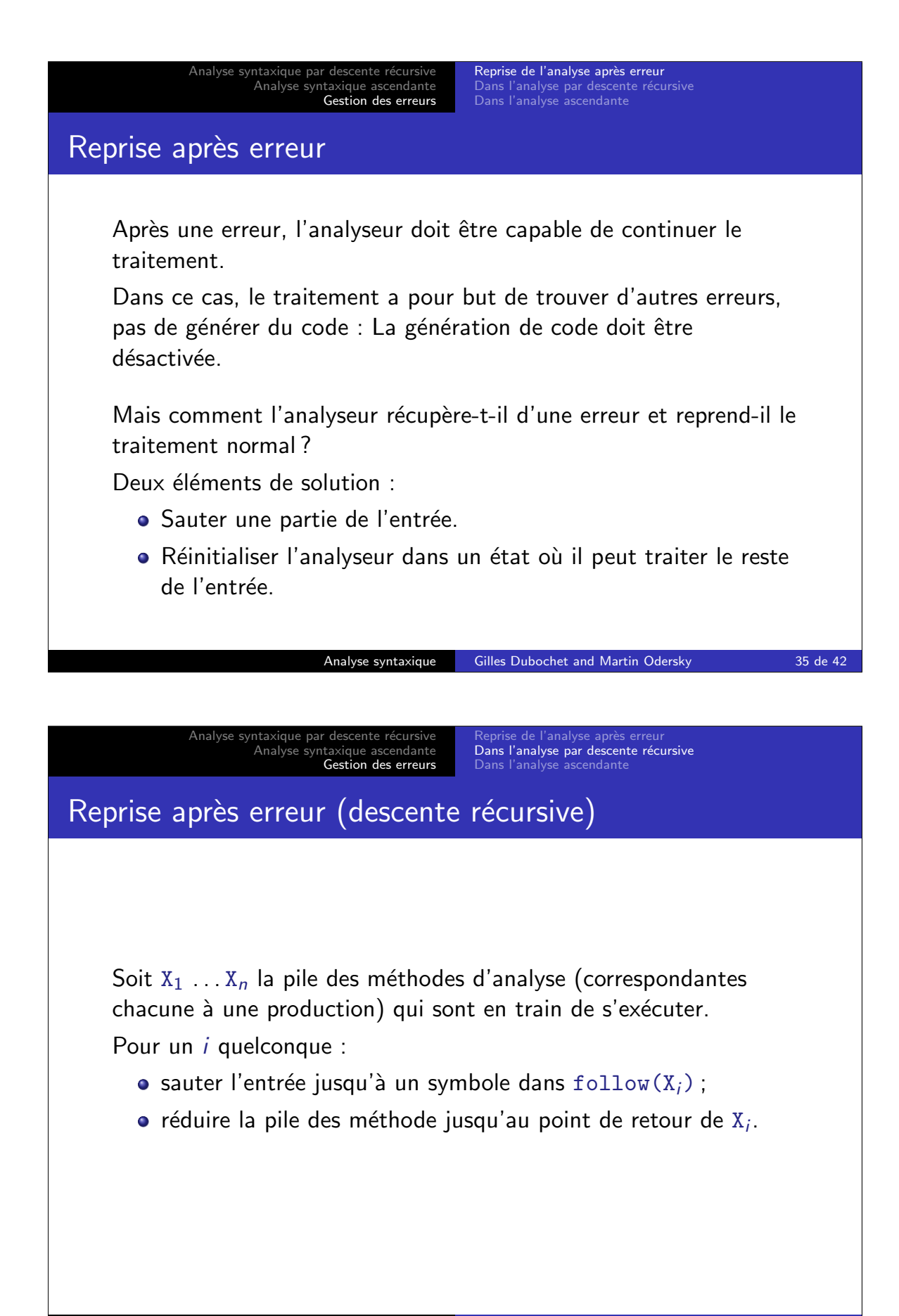

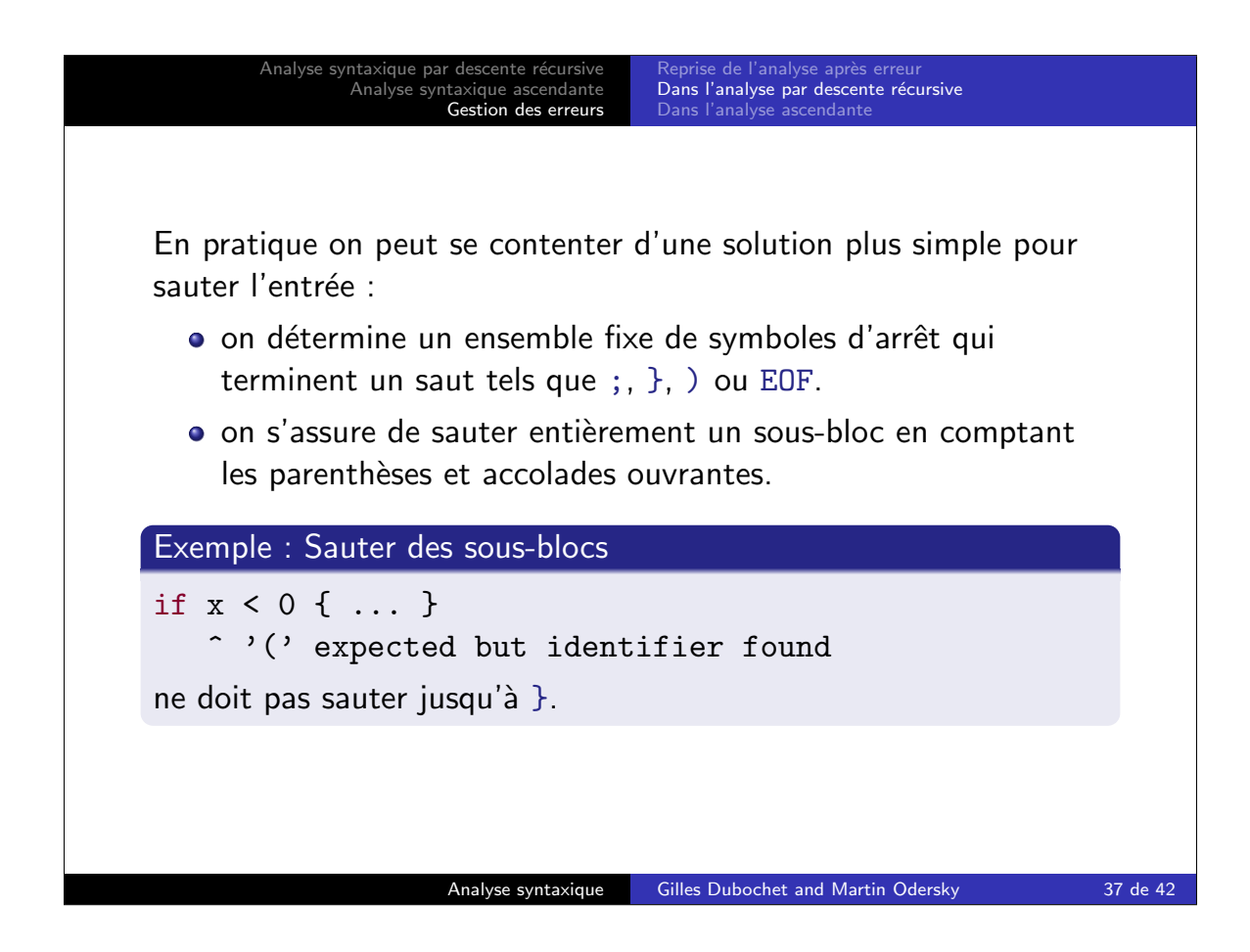

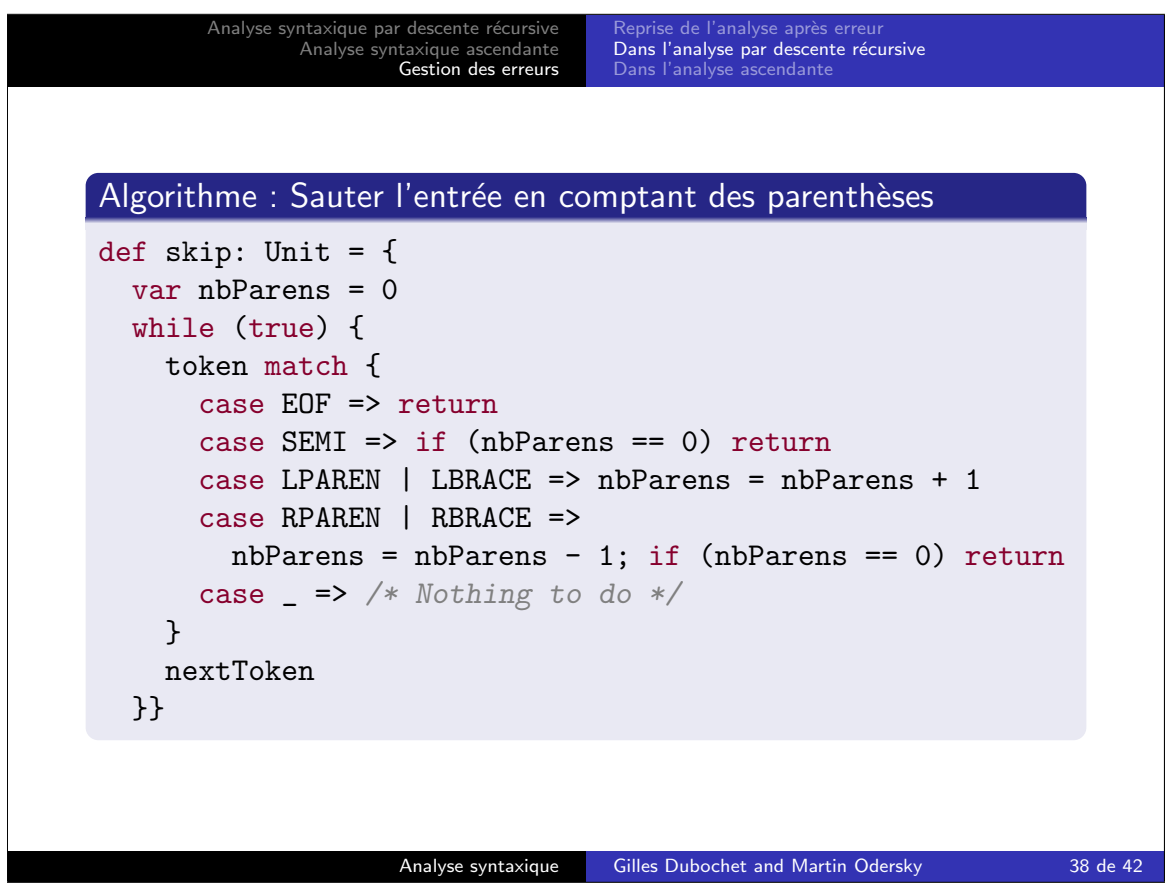

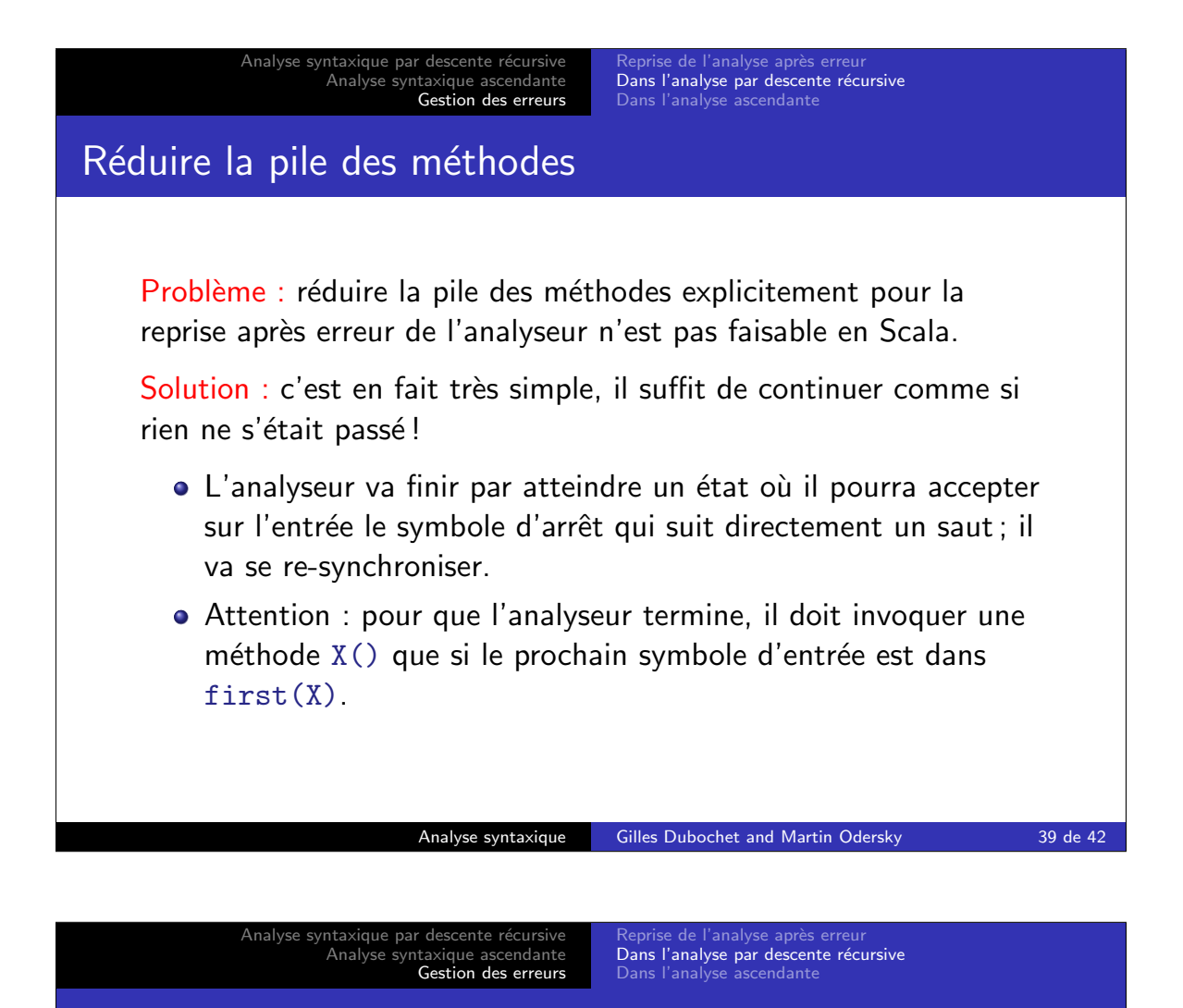

## Récupérer les erreurs de syntaxe

Problème : la solution de gestion des erreur esquissée précédemment va générer beaucoup de faux messages d'erreurs avant que l'analyseur ne se re-synchronise.

Solution : il suffit de ne pas afficher de messages d'erreur tant que l'analyseur n'a pas consommé au moins un autre symbole d'entrée.

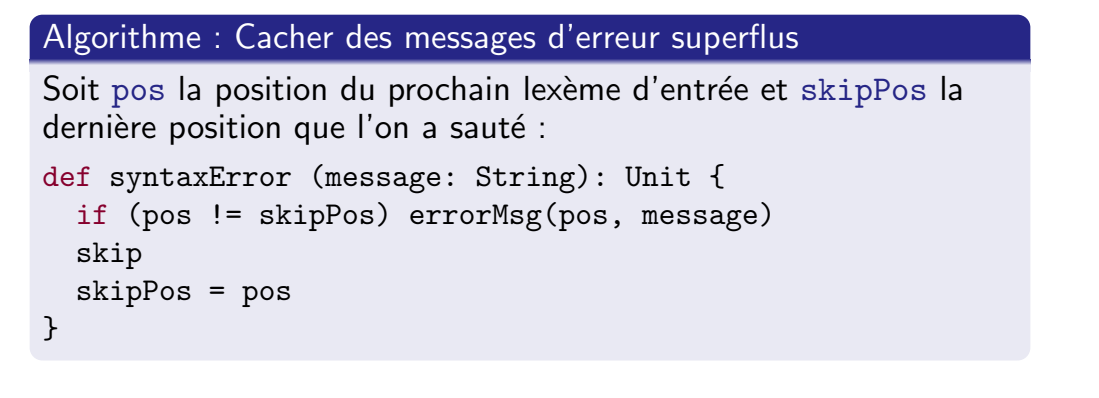

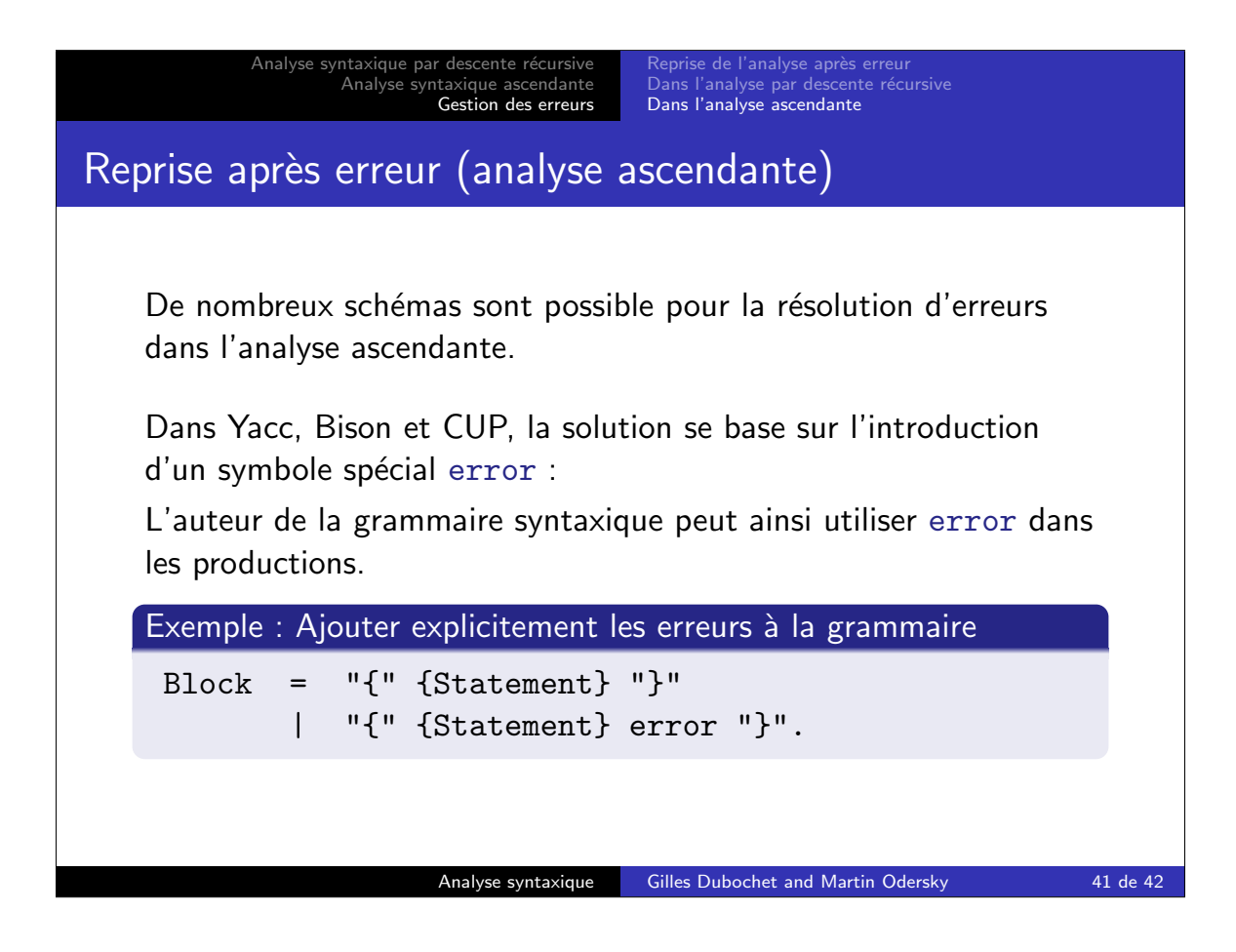

Analyse syntaxique par descente récursive Analyse syntaxique ascendante Gestion des erreurs Reprise de l'analyse après erreur Dans l'analyse par descente récursive<br>Dans l'analyse ascendante

Si l'analyseur rencontre une erreur, il va réduire la pile jusqu'à ce qu'il atteigne un état où error est un prochain symbole légal.

Ensuite, il saute les symboles d'entrée jusqu'à ce que le prochain symbole d'entrée puisse légalement suivre dans le nouvel état.

Exemple : Décaler error

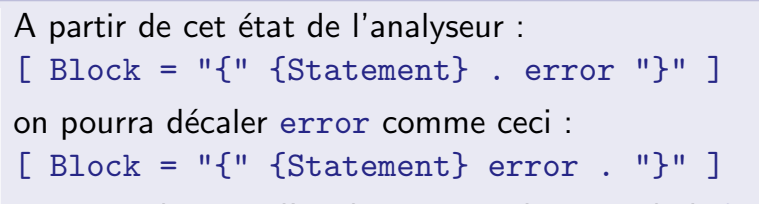

et re-synchroniser l'analyse au prochain symbole }.

Ce schéma est très dépendent d'un bon choix dans les productions d'erreur.

Analyse syntaxique Gilles Dubochet and Martin Odersky 42 de 42